# Real Time Linux (PREEMPT\_RT)

Matthias Lüscher, 3. September 2018

*"Controlling a laser with Linux is crazy, but everyone in this room is crazy in his own way. So if you want to use Linux to control an industrial welding laser, I have no problem with your using PREEMPT\_RT."*

Linus Torvalds, Kernel Summit 2006

### Content

- Real time Linux **sample applications**
- Enabling real time Linux by using PREEMPT\_RT
- **Architectural considerations** when using PREEMPT\_RT

## Sample Applications

- Example 1: **NI Linux Real-Time** <http://www.ni.com/white-paper/14627/de/> <http://www.ni.com/pdf/product-flyers/compactrio-controller.pdf>
- Example 2: Maybe the **industrial welding laser** Linus Torvalds was talking about (video)
- More Examples: **Industrial Companies** Join the OSADL ([https://www.osadl.org](https://www.osadl.org/)) and ask the members about their usage of PREEMPT RT

## Enabling Real Time Linux (Generic)

#### Getting the sources:

wget <https://www.kernel.org/pub/linux/kernel/v4.x/linux-4.4.12.tar.xz> wget <https://www.kernel.org/pub/linux/kernel/projects/rt/4.4/patch-4.4.12-rt19.patch.xz>

#### Applying the PREEMPT\_RT patch set:

```
xz -cd linux-4.4.12.tar.xz | tar xvf -
cd linux-4.4.12
xzcat ../patch-4.4.12-rt19.patch.xz | patch -p1
```
#### Configuring the kernel:

The only necessary configuration for real time Linux kernel is the choice of the "Fully Preemptible Kernel" preemption model (CONFIG\_PREEMPT\_RT\_FULL).

#### Building the kernel:

Building the kernel and starting the kernel works similarly to a kernel without PREEMPT\_RT patch.

### Enabling Real Time Linux (Debian, amd64)

For Debian, there are **real time images available** for the amd64 architecture:

sudo apt install linux-image-rt-amd64

### Enabling Real Time Linux (Results)

#### Without PREEMPT RT patch:

pi@raspberry:~\$ uname -a Linux raspberry 4.17.0-0.bpo.1-arm64 #1 SMP Debian 4.17.8-1~bpo9+1 (2018-07-23) aarch64 GNU/Linux pi@raspberry:~\$ sudo cyclictest -p 99 -t5 -n -i250 # /dev/cpu\_dma\_latency set to 0us policy: fifo: loadavg: 0.32 0.42 0.22 1/140 2387 T: 0 ( 1856) P:99 I:250 C:1736556 Min: 9 Act: 12 Avg: 14 Max: 4975 T: 1 ( 1857) P:99 I:750 C: 578996 Min: 9 Act: 14 Avg: 14 Max: 4315 T: 2 ( 1858) P:99 I:1250 C: 347406 Min: 9 Act: 14 Avg: 15 Max: 4318 T: 3 ( 1859) P:99 I:1750 C: 248151 Min: 9 Act: 13 Avg: 14 Max: 1195 T: 4 ( 1860) P:99 I:2250 C: 193006 Min: 9 Act: 12 Avğ: 14 Max: <mark> </mark> 991

#### With PREEMPT RT patch:

pi@raspberry:~\$ uname -a Linux raspberry 4.18.5-rt3-v8 #1 SMP PREEMPT RT Fri Aug 31 08:13:54 UTC 2018 aarch64 GNU/Linux pi@raspberry:~\$ sudo cyclictest -p99 -t5 -n -i250 # /dev/cpu\_dma\_latency set to 0us policy: fifo: loadavg: 0.76 0.84 0.46 1/158 1526 T: 0 ( 1246) P:99 I:250 C: 995343 Min: 12 Act: 19 Avg: 23 Max: 152 T: 1 ( 1247) P:99 I:750 C: 331780 Min: 13 Act: 17 Avg: 19 Max: 94 T: 2 ( 1248) P:99 I:1250 C: 199068 Min: 14 Act: 21 Avg: 20 Max: 128

T: 3 ( 1249) P:99 I:1750 C: 142191 Min: 13 Act: 30 Avg: 29 Max: 151  $\begin{array}{c} 3 \left( \begin{array}{c} 1249 \\ 1250 \end{array} \right)$  P: 99 I: 1750 C: 142191 Min:  $\begin{array}{c} 13 \left( \begin{array}{c} 13 \left( \begin{array}{c} 1200 \\ 100 \end{array} \right) \right)$  and  $\begin{array}{c} 151 \left( \begin{array}{c} 1200 \\ 100 \end{array} \right) \end{array}$  and  $\begin{array}{c} 151 \left( \begin{array}{c} 1200 \\ 100 \end{array} \right$ 

Test system: Raspberry Pi3, arm64 Setup:<https://www.get-edi.io/A-new-Approach-to-Operating-System-Image-Generation/>

### Architectural Considerations (Hardware)

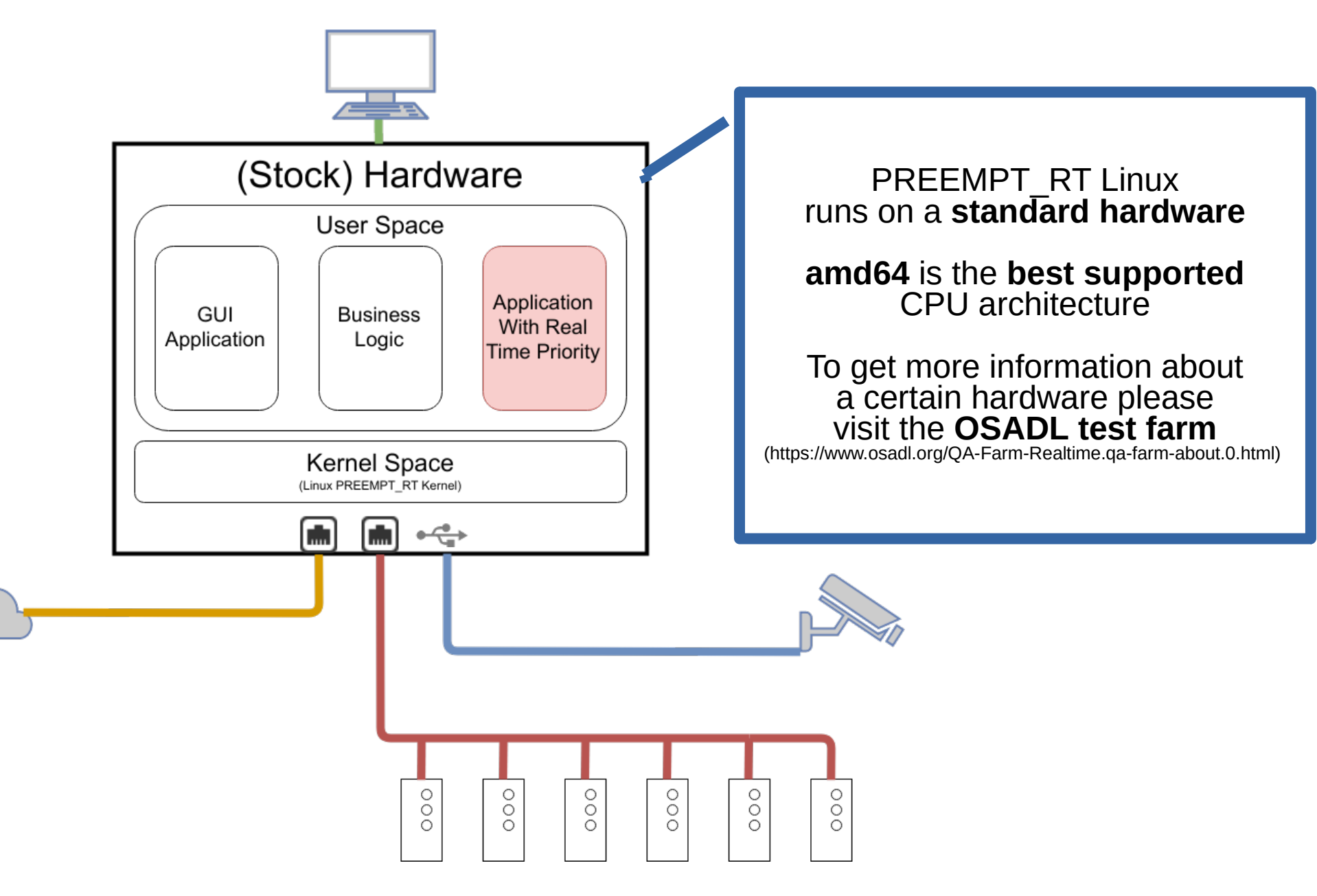

## Architectural Considerations (Software)

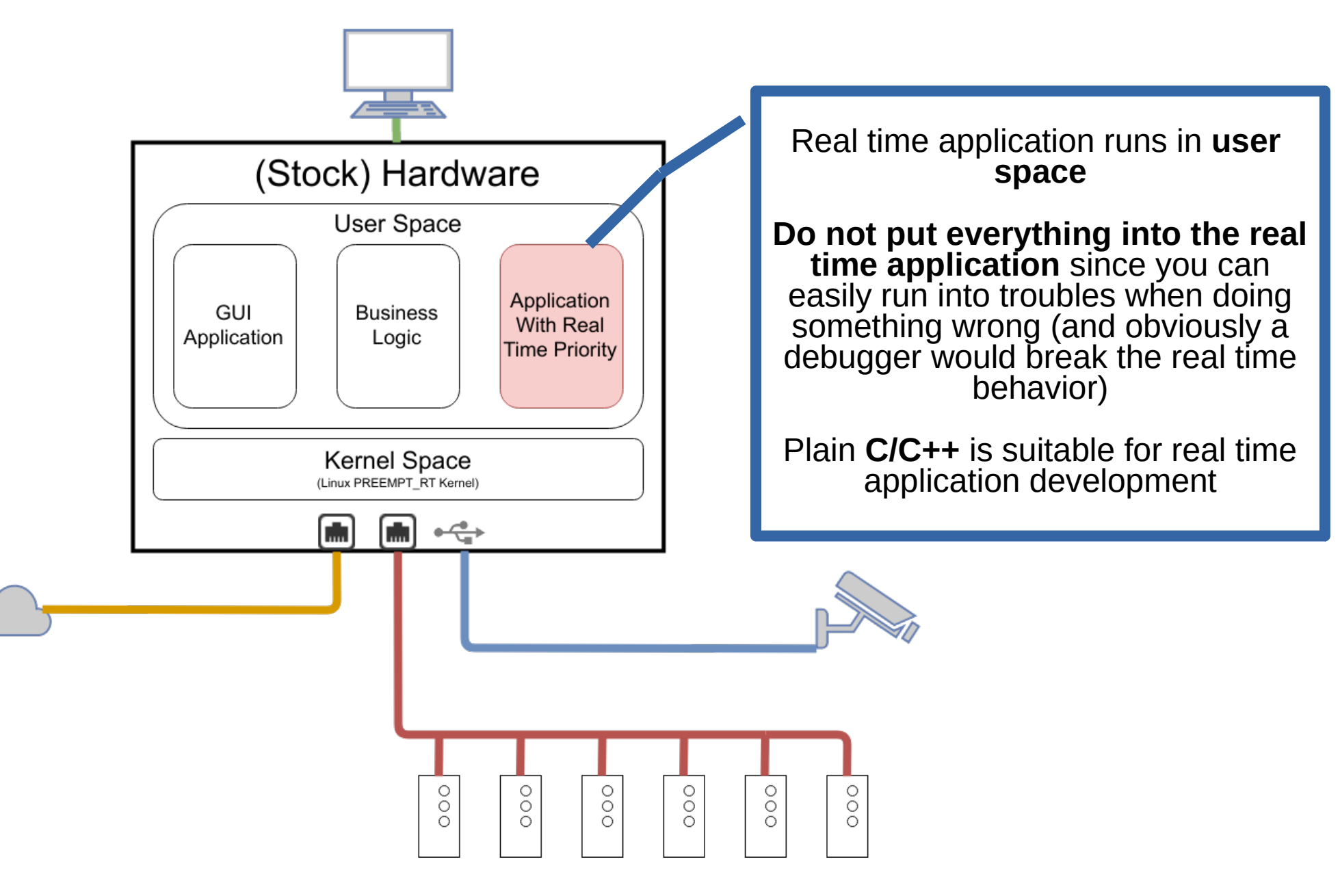

## Architectural Considerations (Fieldbus)

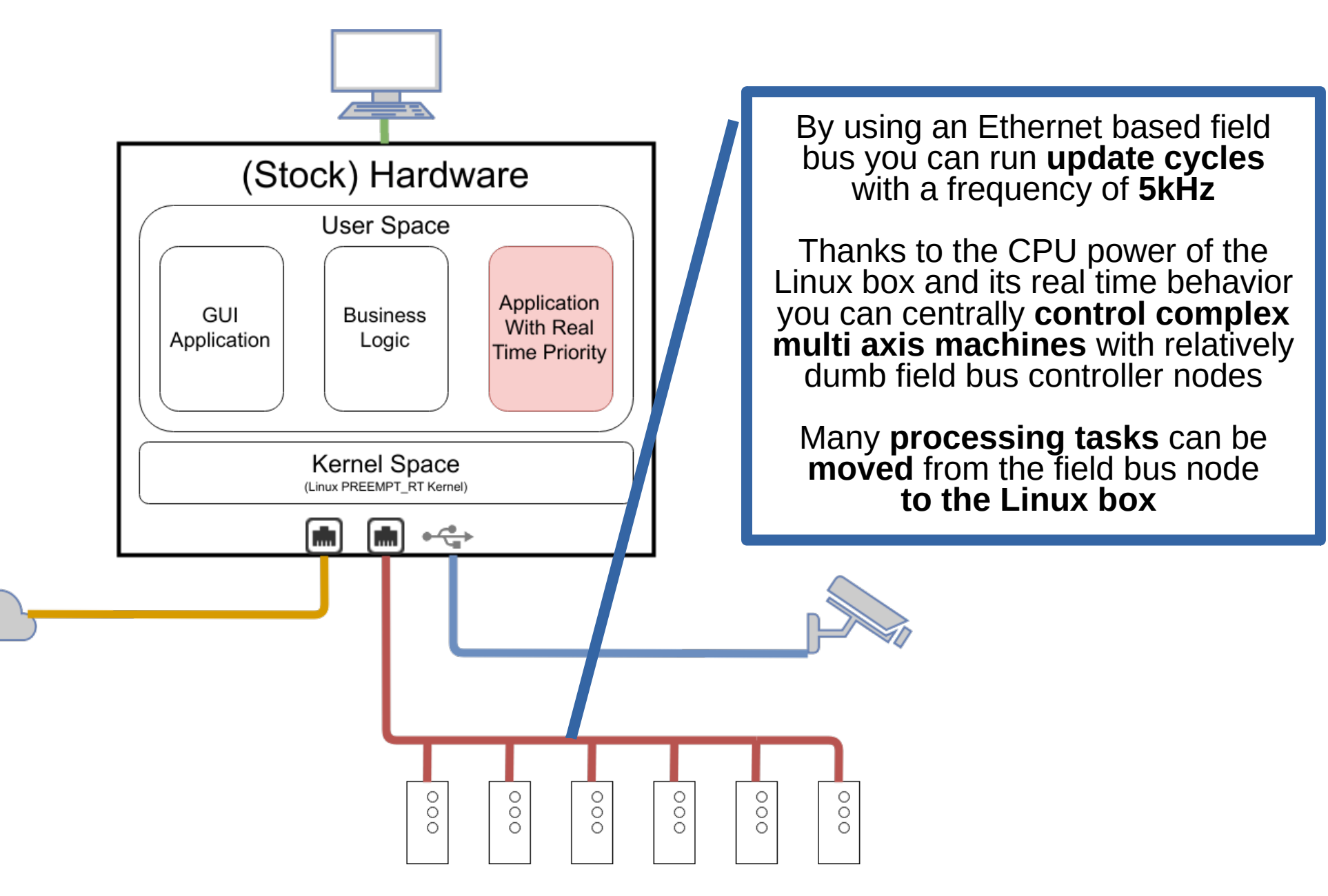

### Conclusion

- PREEMPT RT patched Linux is **heavily used in industry**
- PREEMPT RT Linux is a **brilliant combination** of a **general purpose** operating system with a **real time operating system**
- PREEMPT RT patched Linux is in many cases a **suitable replacement for proprietary real time operating systems**
- CONFIG PREEMPT RT FULL is not yet fully merged **into mainline Linux**
- Please consider to (financially) **support the great team** of Linux developers that make PREEMPT\_RT available and further develop it